## Curso Profesional UVs en Arte para Realidad Virtual

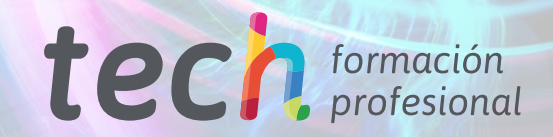

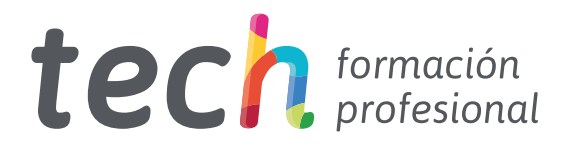

Curso Profesional UVs en Arte para Realidad Virtual

Modalidad: Online Titulación: TECH Formación Profesional Duración: 6 semanas Horas: 150 Acceso web: [www.tech-fp.com/imagen-sonido/curso-profesional/u](http://www.tech-fp.com/imagen-sonido/curso-profesional/uvs-arte-realidad-virtual)vs-arte-realidad-virtual

# Índice

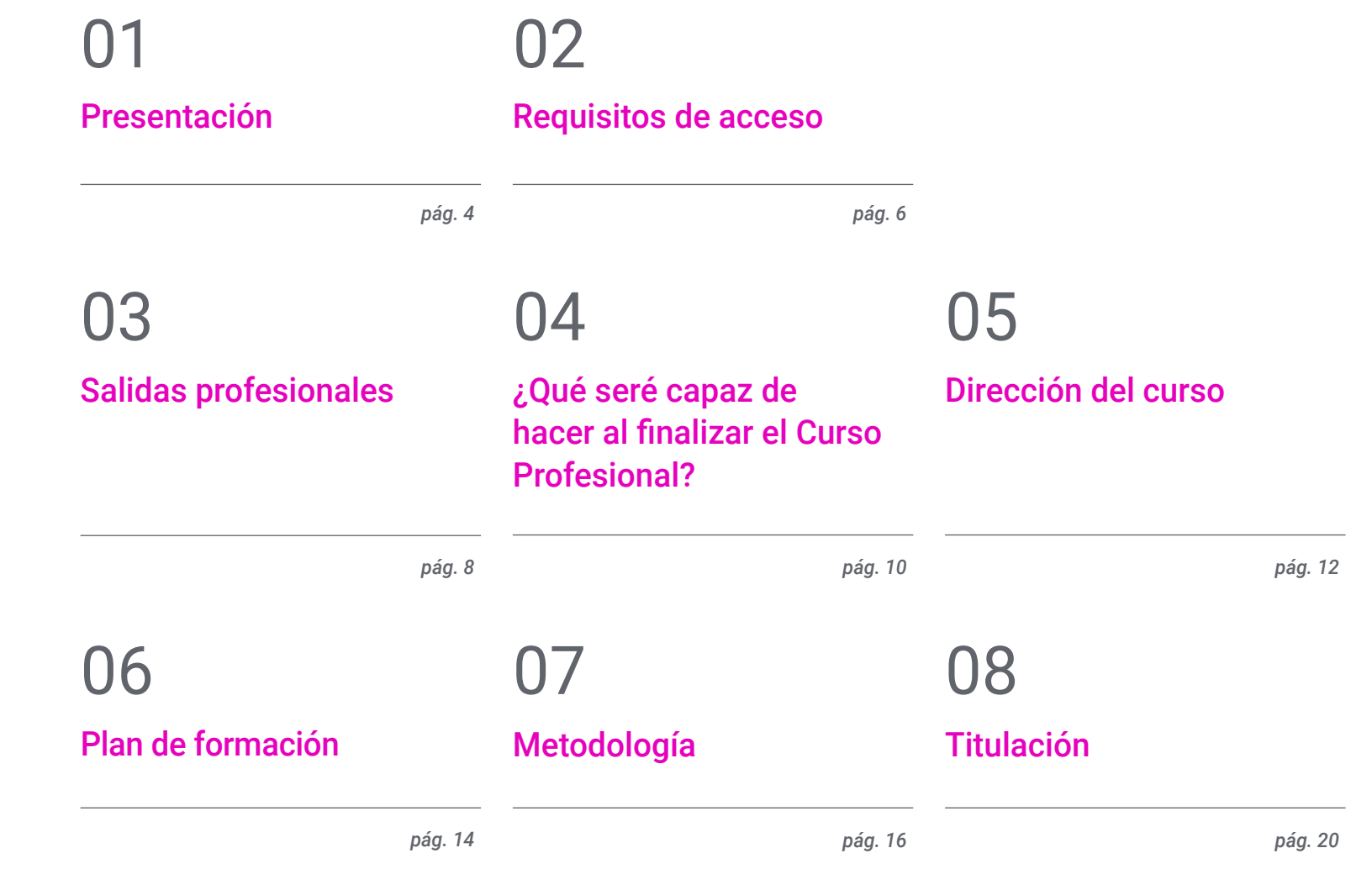

# <span id="page-3-0"></span>Presentación 01

La creación de UVs dentro de un proyecto permite aplicar con mayor facilidad las texturas, debido a que el formato se vuelve bidimensional lo que provoca un trabajo más efectivo. De acuerdo a esto, las empresas que desarrollan videojuegos en Realidad Virtual, implementan estos elementos, con la finalidad de mejor considerablemente el flujo de trabajo y generar productos con un alto componente de realismo. Por eso, los expertos en el manejo de softwares que permitan cumplir con esta tarea son muy solicitados por un mercado en constante crecimiento. Por lo que, se ofrece un programa enfocado a capacitarte en los conceptos técnicos que engloban la generación de UVs como elementos esenciales en el proceso de diseño. Todo esto, a partir de una metodología 100% online que te permitirá tener mayor control sobre tu tiempo.

> *Este es el mejor Curso Profesional del mercado sobre creación de UVs y el único que te permitirá formar parte de las mejores empresas de videojuegos en VR"*

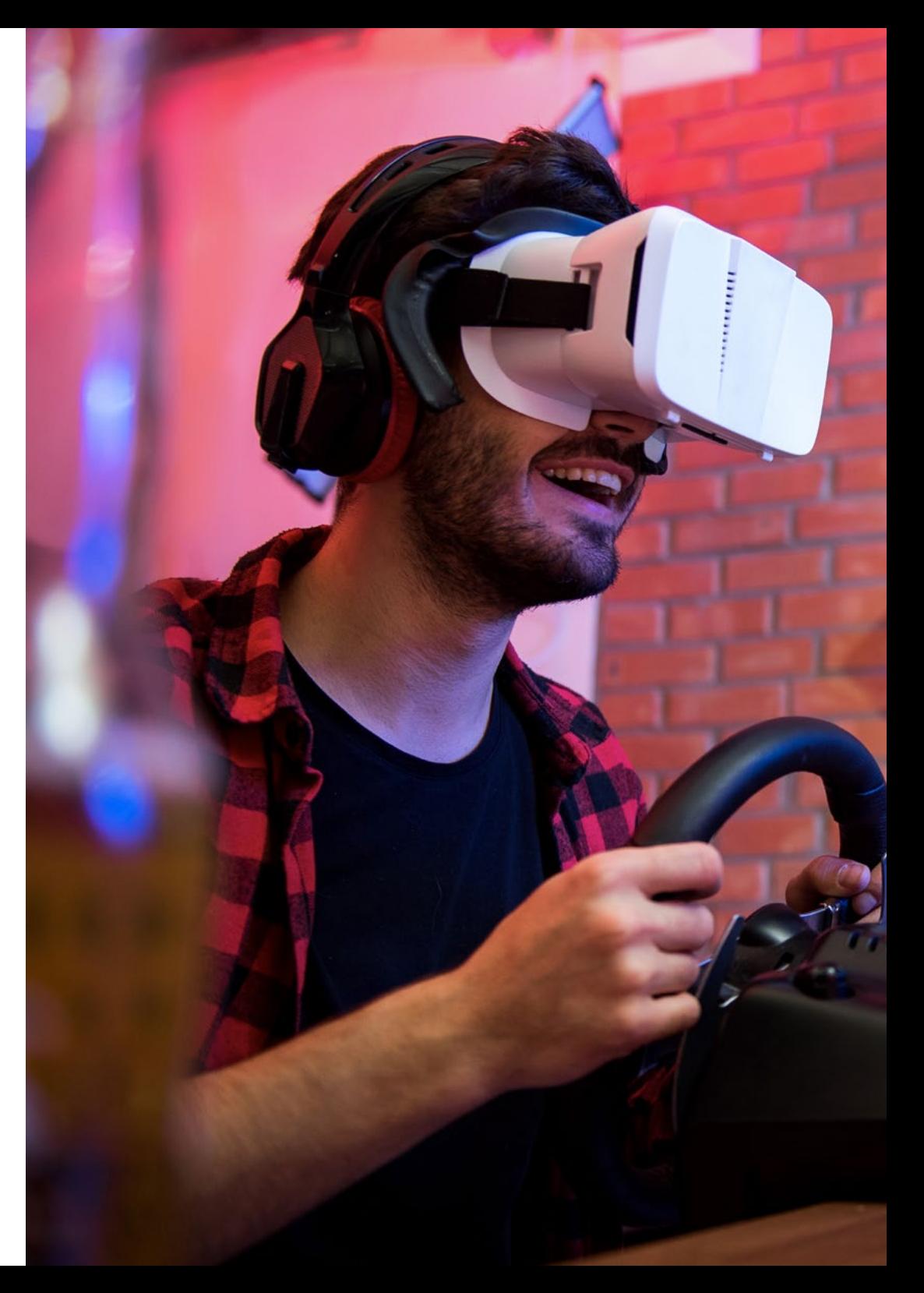

## Presentación | 5 tech

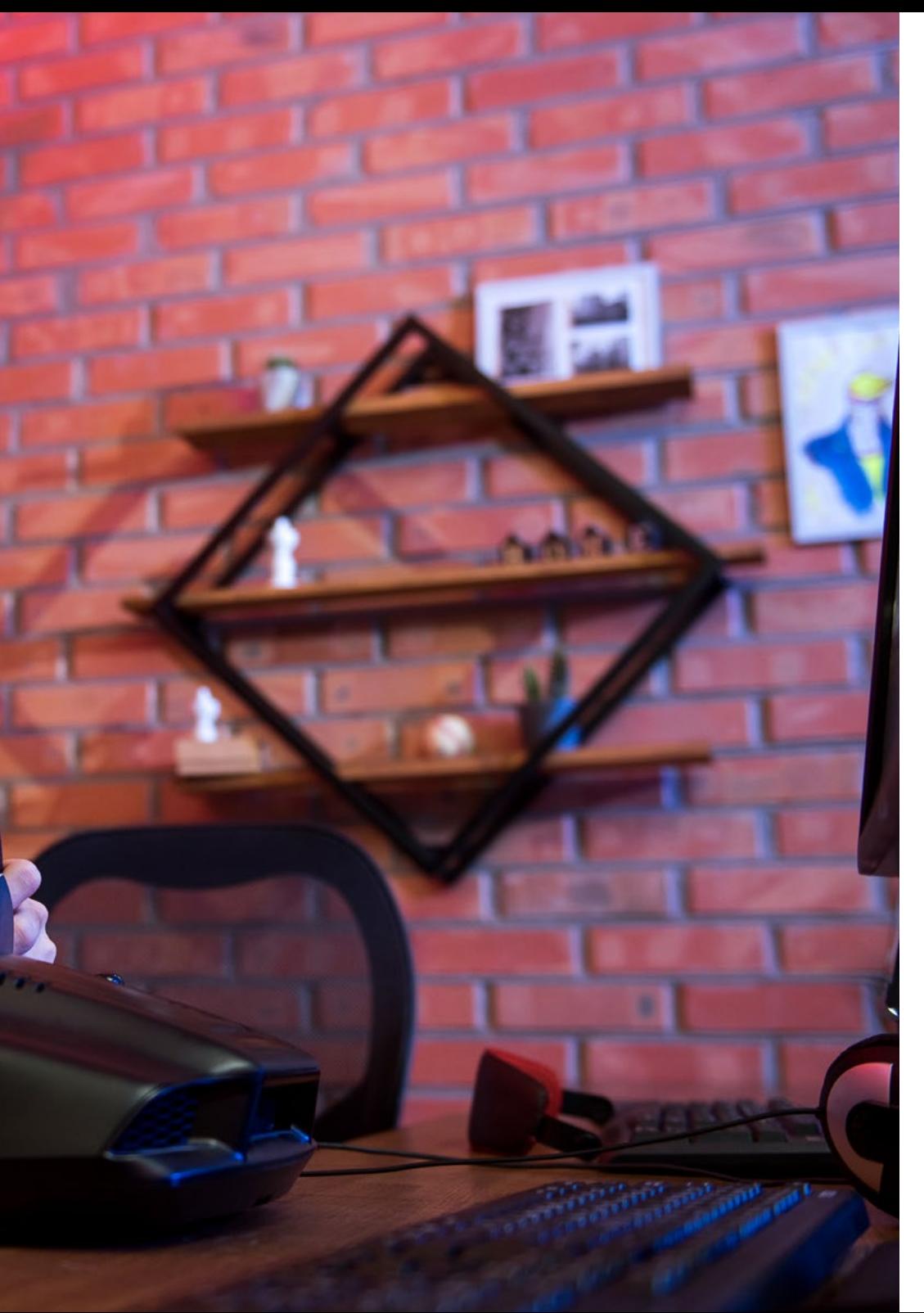

Debido a que las UVs se generan en un formato 2D, trabajar sobre ellas es más fácil y mejora el rendimiento de producción. Por eso, en la realización de un videojuego en VR, es obligatorio implementar esta técnica, por lo que los expertos en el dominio de ella son muy demandados por las empresas que forman parte del mercado.

De acuerdo a eso, el plan de estudios de este Curso Profesional está enfocado a brindarte los conocimientos más vanguardistas para desarrollar habilidades avanzadas en la creación de UVs. Además, aprenderás a realizarlas en Zbrush y Rizom UV, dos aplicaciones digitales que contienen una amplia gama de herramientas destinadas a la elaboración de este proceso.

Gracias a que la metodología de estudio es totalmente online, podrás aprender desde la comodidad de tu casa, tener acceso las 24 horas del día a los contenidos multimedia y evitar molestos desplazamientos a un centro de aprendizaje. Además, tendrás a tu disposición un profesorado compuesto los mejores profesionales en Arte para Realidad Virtual, quienes te transmitirán los elementos más esenciales para generar correctamente las UVs de un videojuego en VR.

> *Da el primer paso para acceder a las mejores oportunidades laborales de la industria. Comienza ya mismo este programa e impulsa todas tus habilidades creativas"*

# <span id="page-5-0"></span>Requisitos de acceso 02

Esta titulación no exige ningún requisito de acceso previo al alumno. Esto quiere decir que, para inscribirse y completar el programa, no es necesario haber realizado ningún estudio de forma previa, ni resulta obligatorio cumplir ninguna otra clase de criterio preliminar. Esto te permitirá matricularte y comenzar a aprender de forma inmediata, y sin los complejos trámites exigidos por otras instituciones académicas.

Gracias a este acceso inmediato conseguirás potenciar y poner al día tus conocimientos de un modo cómodo y práctico. Lo que te posicionará fácilmente en un mercado laboral altamente demandado y sin tener que dedicar cientos de horas a estudiar formación reglada previa.

Por todo ello, este programa se presenta como una gran oportunidad para mejorar tus perspectivas de crecimiento profesional de forma rápida y eficiente. Todo esto, a través de un itinerario académico 100% online y con la garantía de calidad, prestigio y empleabilidad de TECH Formación Profesional.

> *TECH te garantiza el acceso inmediato a esta titulación, sin requerimientos previos de ingreso ni densas tramitaciones para matricularte y completar el programa"*

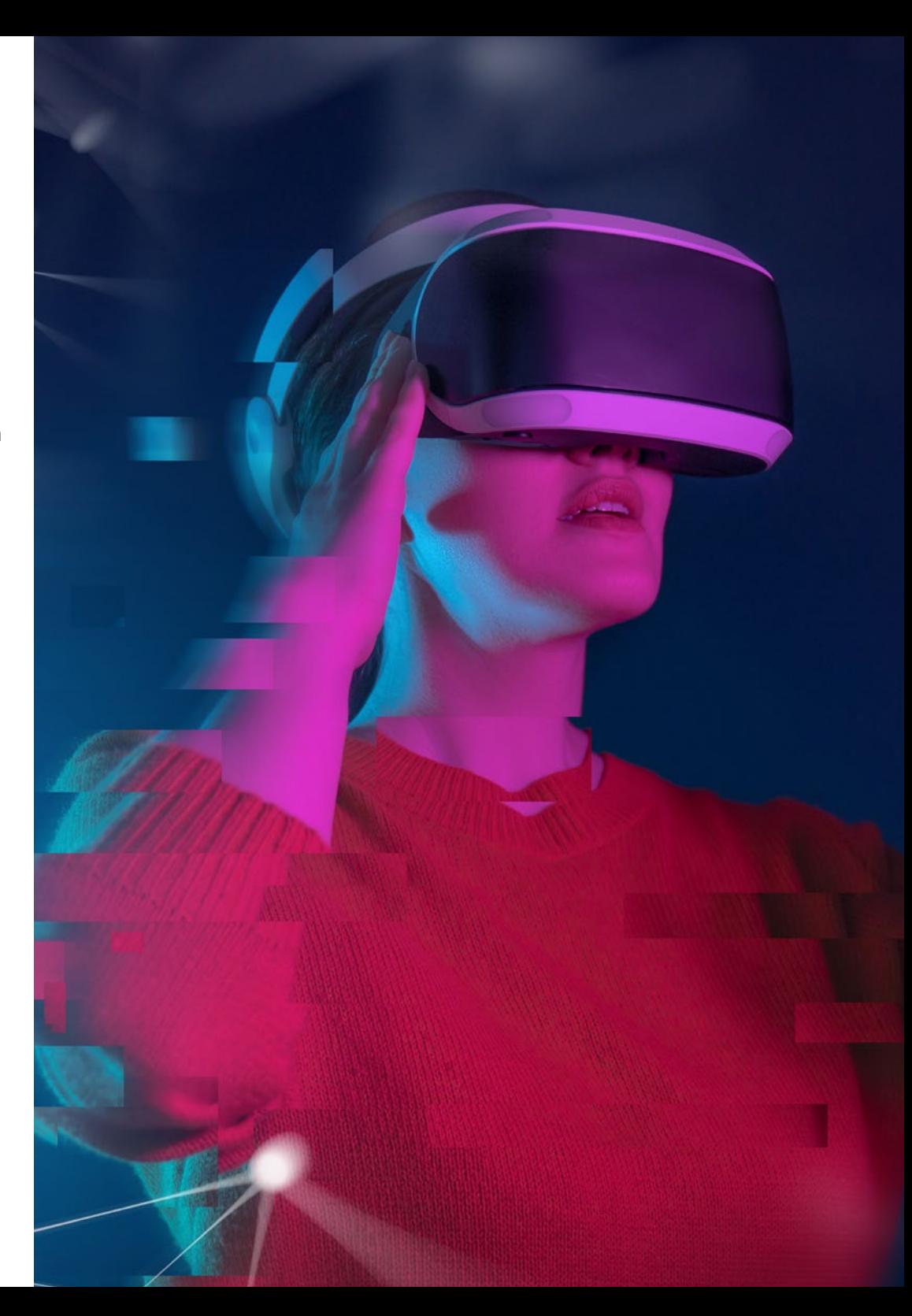

## Requisitos de acceso | 07 tech

Las ventajas de cursar este programa sin necesidad de cumplir requisitos de acceso previo son:

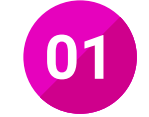

Podrás matricularte inmediatamente y comenzar a estudiar cuando quieras. A tu ritmo y sin esperas

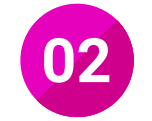

Tendrás acceso a un programa de alto valor curricular, donde podrás adquirir las habilidades profesionales más demandadas en la actualidad de un modo práctico

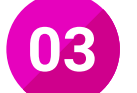

Mejorarás tus perspectivas laborales en tan solo unas semanas

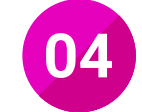

Tendrás acceso a los recursos didácticos multimedia más avanzados del mercado educativo

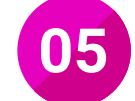

Te prepararás para responder a las necesidades actuales del mercado profesional aprendiendo mediante un formato 100% online

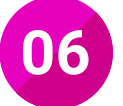

Obtendrás una titulación de TECH, una institución académica de referencia a nivel internacional

# <span id="page-7-0"></span>Salidas profesionales 03

Dominar la creación de UVs para Realidad Virtual, es una habilidad muy requerida por la industria, debido a que permite aplicar texturas y color correctamente a los modelados 3D. Por eso, estudiar este Curso Profesional te permitirá situarte de manera inmediata como un especialista en este ámbito y acceder a las mejores ofertas laborales.

66

*Las exigencias de esta industria no supondrán un problema para ti, puesto a que contarás con los conocimientos más novedosos sobre el Arte para Realidad Virtual"*

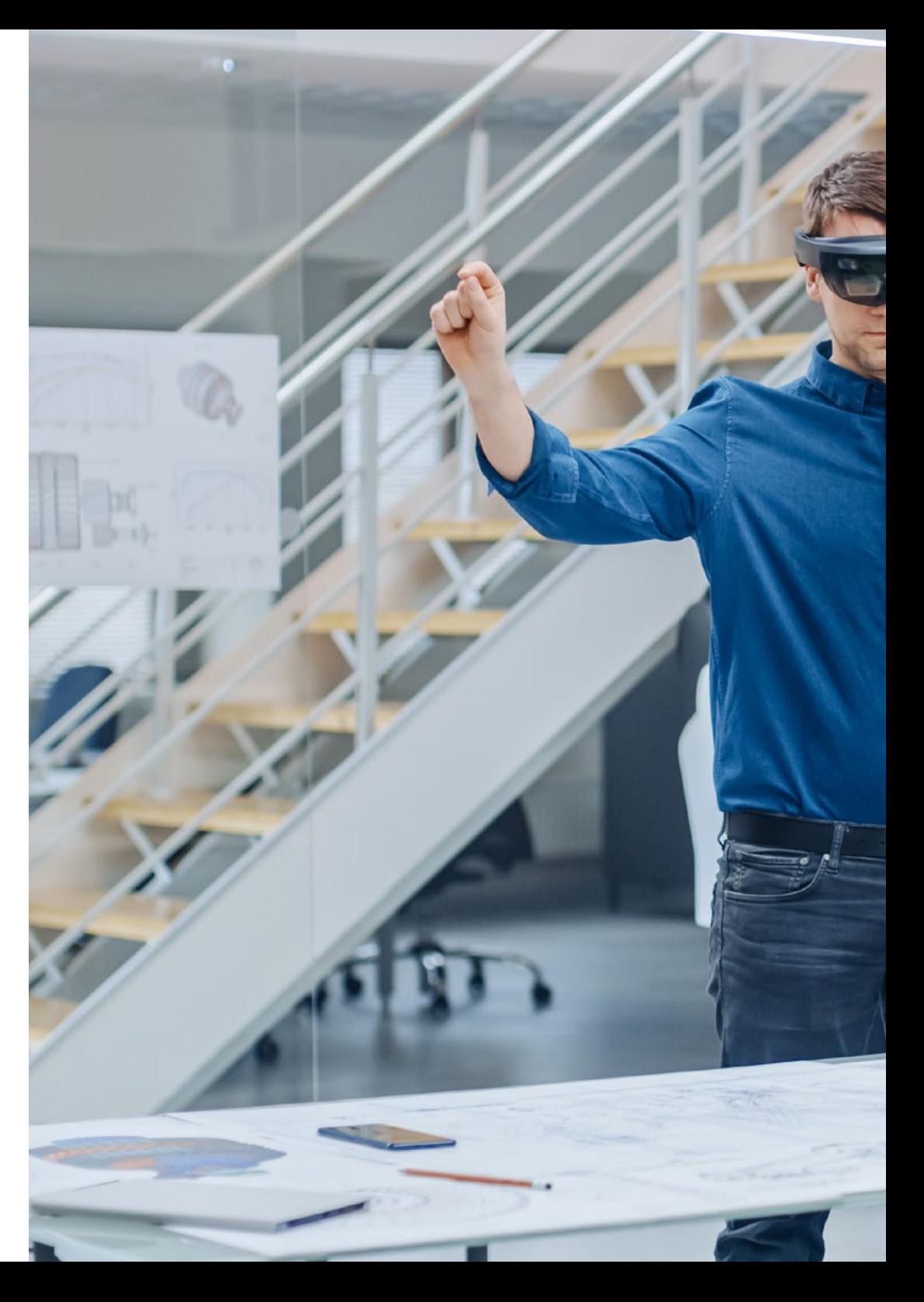

## Salidas profesionales | 09 tech

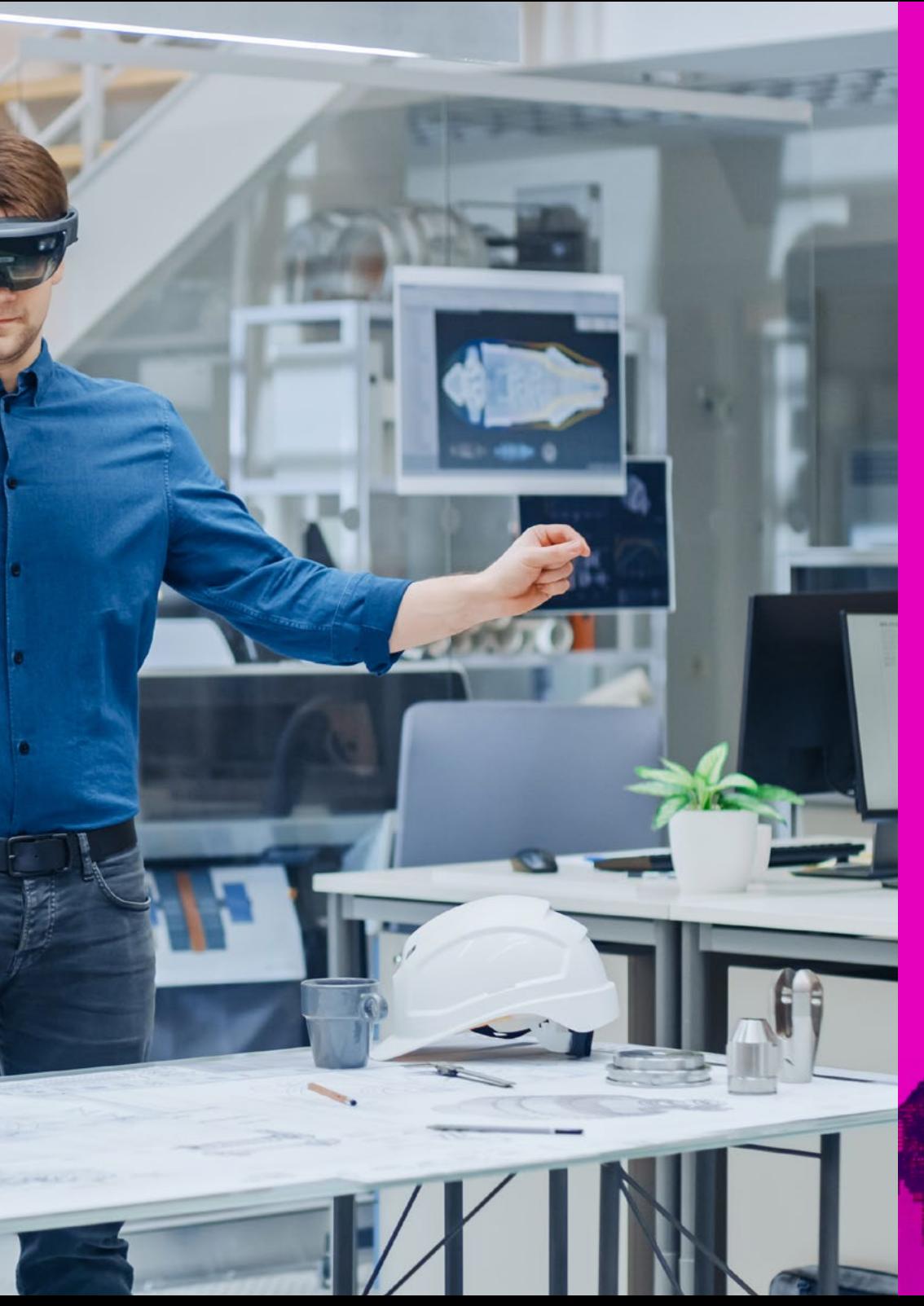

Esta titulación, en definitiva, te convertirá en un gran especialista preparado para trabajar en alguno de los siguientes puestos:

- Artista especializado en Realidad Virtual
- Especialista en ZBrush
- Técnico en diseño de Gráficos 3D
- Animador 3D
- Técnico en diseño de Videojuegos
- Especialista en Modelado 3D
- Responsable de aplicación de UVs

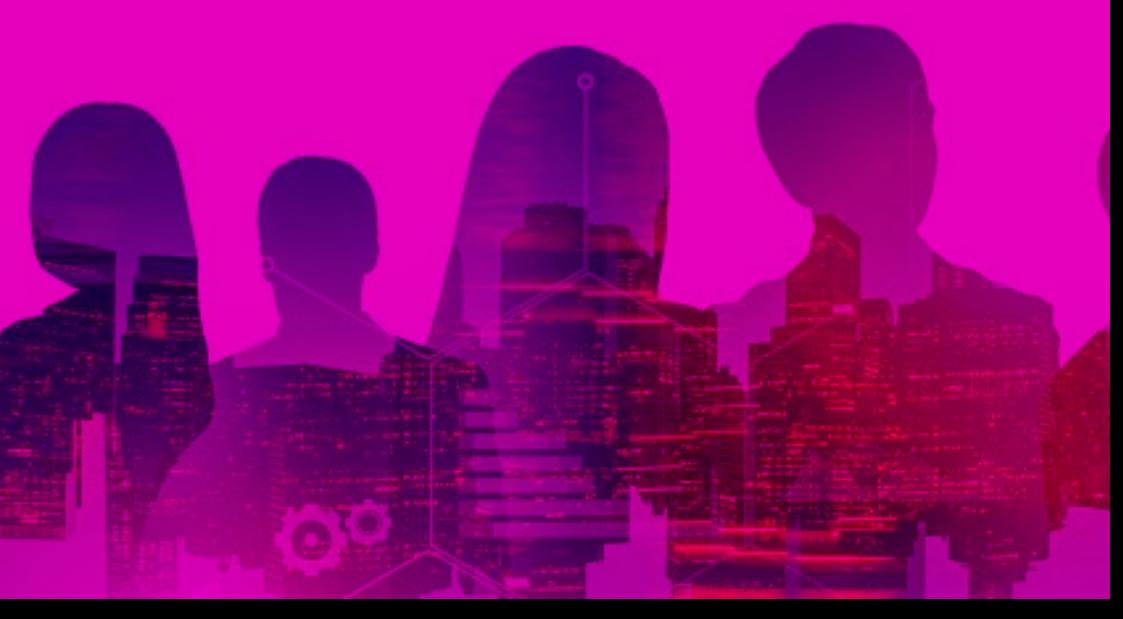

## <span id="page-9-0"></span>04

## ¿Qué seré capaz de hacer al finalizar el Curso Profesional?

En el momento en que hayas completado el estudio de los contenidos de esta titulación, serás capaz de crear UVs para Realidad virtual de manera óptima y eficiente, a partir del dominio de los softwares Zbrush y Rizom UV, los cuales te permitirán mejorar tus proyectos.

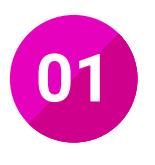

**01** Dominar las herramientas de UVs que tiene Zbrush

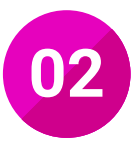

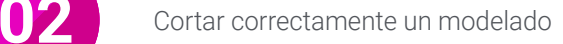

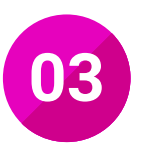

**03** Masterizar Rizom UV herramienta especializada

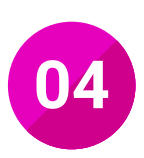

**04** Sacar el mejor partido al espacio de las UVs

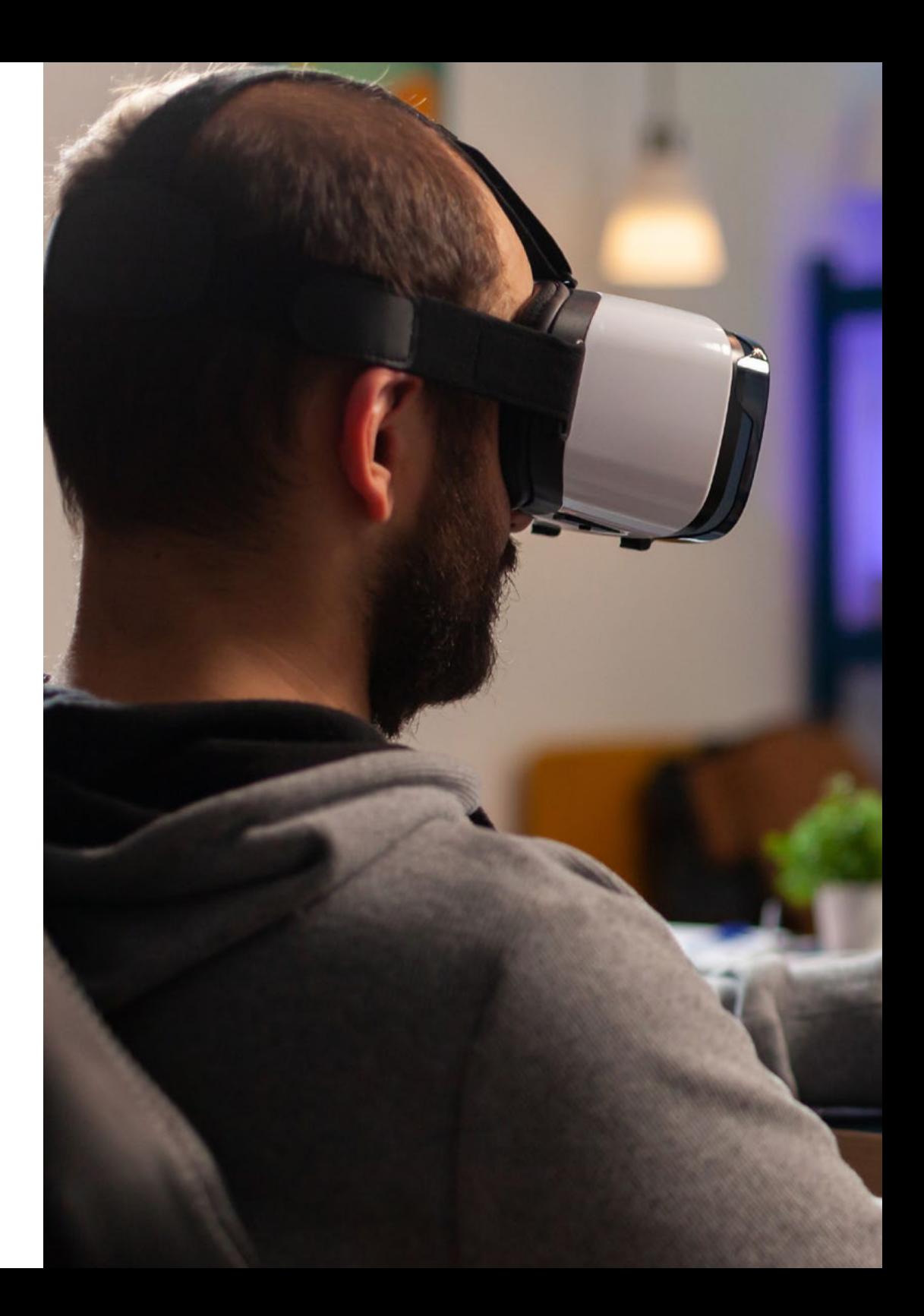

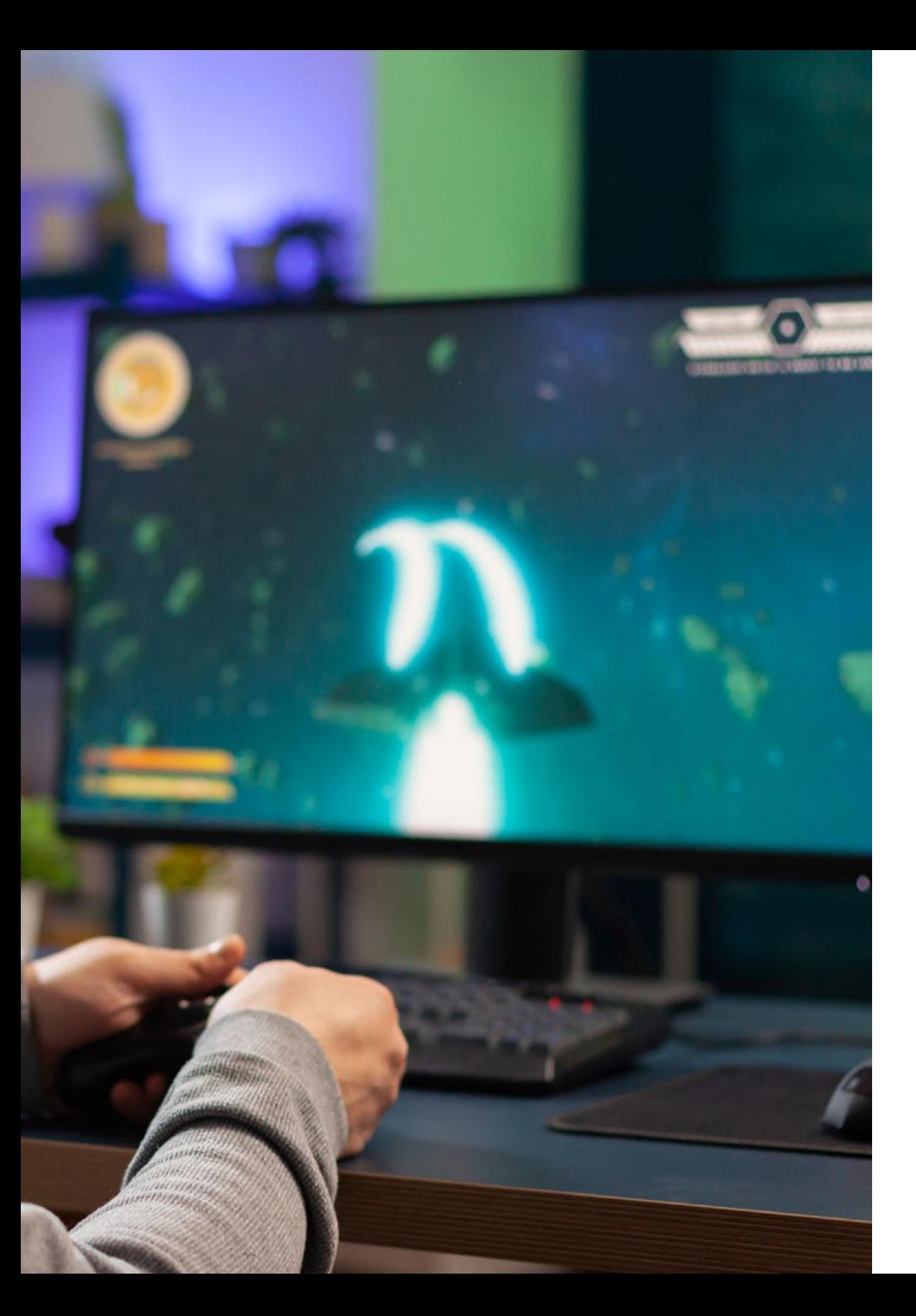

#### ¿Qué seré capaz de hacer al finalizar | 11 el Curso Profesional?

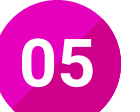

Manejar las capas de forma experta

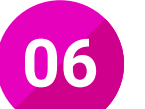

Emplear los fundamentos de las UVs

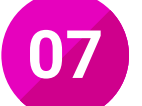

Crear un modelado orgánico de calidad

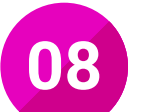

Desarrollar un modelado Hard Surface de calida

# <span id="page-11-0"></span>Dirección del curso 05

Con el objetivo de proporcionarte una educación de calidad y el acceso a los mejores contenidos, TECH ha realizado de manera cuidadosa la selección del equipo de profesores de este programa. De esta forma, aprenderás al lado de los profesionales mejor preparados en este ámbito, quienes te compartirán todas las claves para crear UVs de los modelados 3D destinados a un videojuego de Realidad Virtual. Además, dominarás las herramientas más utilizadas para generar este proceso, debido a que conocerás de primera mano la forma correcta de emplearlas durante el proceso de corte.

66

*Los mejores profesores en este campo están dispuestos a transmitirte todos los conocimientos sobre UVs para VR, absorbe todas las enseñanzas e impleméntalas en tus diseños 3D"* 

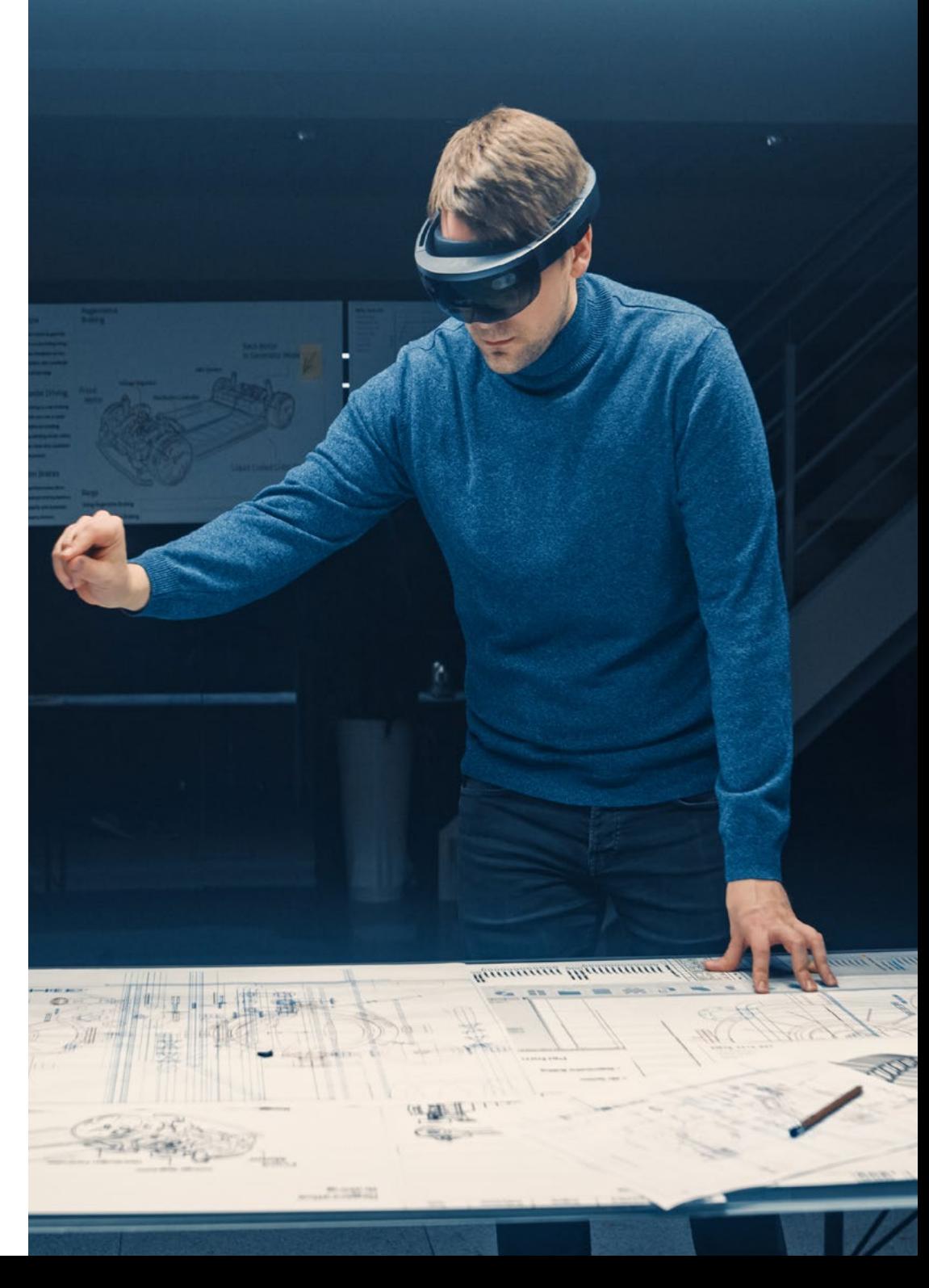

### Dirección del curso | 13 tech

#### Dirección del curso

#### D. Menéndez Menéndez, Antonio Iván

- Artista sénior de entornos y elementos y consultor 3D en The Glimpse Group VR
- Diseñador de modelos 3D y artista de texturas para INMO-REALITY
- Artista de Props y entornos para juegos de PS4 en Rascal Revolt
- Graduado en Bellas Artes por la UPV
- Especialista en Técnicas Gráficas por la Universidad del País Vasco
- Máster en Escultura y Modelado Digital por la Voxel School de Madrid
- Máster en Arte y Diseño para Videojuegos por U-Tad University de Madrid

#### Cuadro docente

#### D. Márquez Maceiras , Mario

- Operador Audiovisual. PTM Pictures That moves
- Gaming Tech Support Agent en 5CA
- Creador y diseñador de entornos 3D y VR en Inmoreality
- Diseñador artístico en Seamantis Games
- Fundador de Evolve Games
- Graduado en Diseño Gráfico por la Escuela de Arte de Granada
- Graduado en Diseño de Videojuegos y Contenido Interactivo por la Escuela de Arte de Granada
- Máster en Game Design- U-tad, Desing School de Madrid

*TECH ha seleccionado cuidadosamente al equipo docente de este programa para que puedas aprender de los mejores especialistas de la actualidad"*

# <span id="page-13-0"></span>Plan de formación 06

Los contenidos que forman parte de este plan de estudios han sido diseñados por los mejores expertos en Arte para VR. De esta forma, podrás aprender las técnicas más avanzadas para gestionar UVs y aplicarles texturas. Además, conocerás todas las herramientas que ofrece la interfaz de Zbrush para elaborar este proceso con éxito.

**Conoce las herramientas que ofrece de software Rizom UV para la creació** *el software Rizom UV para la creación de estos elementos y domínalas con el objetivo de obtener mejores resultados"* 

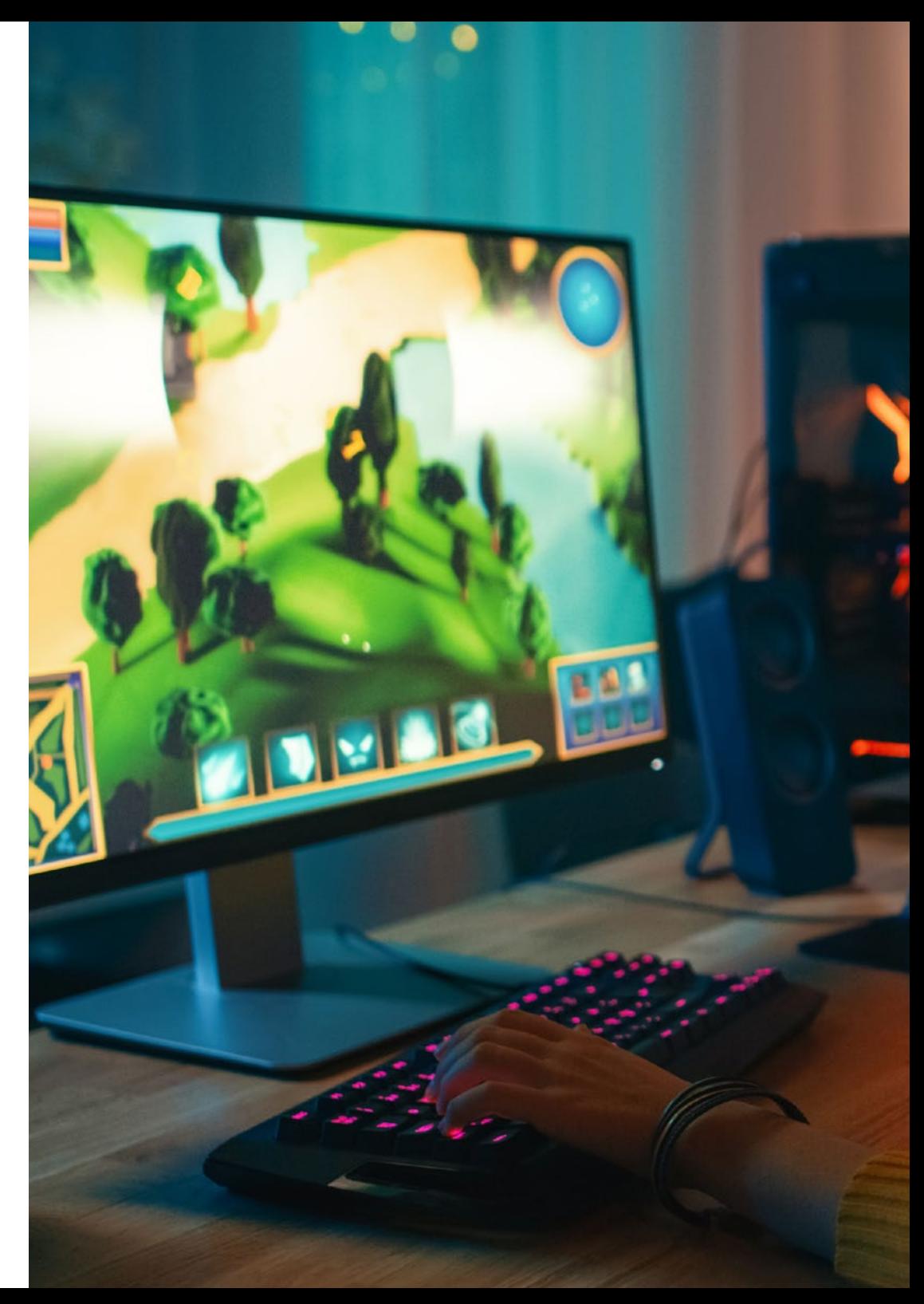

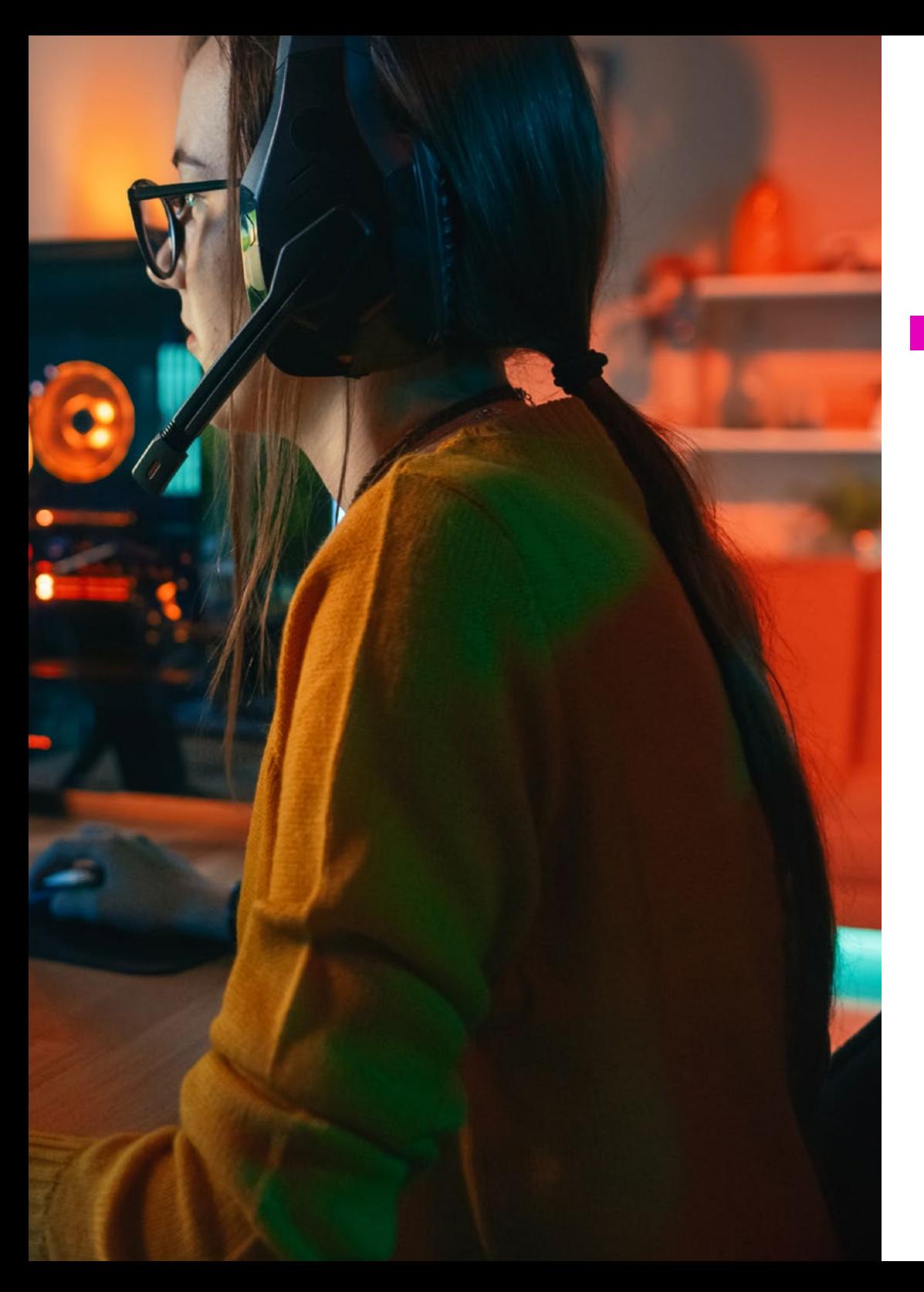

## Plan de formación | 15 tech

#### Módulo 1. UVs

- 1.1. UVs Avanzadas
- 1.2. Creación de UVs en Zbrush -UVMaster
- 1.3. UVMaster: *painting*
- 1.4. UVMaster: *packing*
- 1.5. UVMaster: clones
- 1.6. Rizom UV
- 1.7. *Seams* and *cuts*
- 1.8. UV *Unwrap y Layout panel*
- 1.9. UV mas *Tools*
- 1.10. UV Rizom avanzado

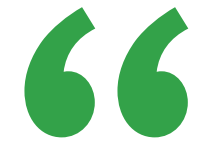

*La meotodología Relearning te permitirá explorar tu creatividad, por medio del estudio de casos prácticos que te aportarán una perspectiva sólida sobre este sector"* 

# <span id="page-15-0"></span>Metodología 07

Nuestra institución es la primera en el mundo que combina la metodología de los *case studies* con un sistema de aprendizaje 100% online basado en la reiteración, que combina elementos didácticos diferentes en cada lección.

Potenciamos los case studies con el mejor método de enseñanza 100% online: el *Relearning*.

*TECH pone a tu disposición un método de aprendizaje que ha revolucionado la Formación Profesional y con el que mejorarás tus perspectivas de futuro de forma inmediata.*

En TECH aprenderás con una metodología vanguardista concebida para capacitar a los profesionales del futuro. Este método, a la vanguardia pedagógica mundial, se denomina *Relearning*.

Nuestra institución es la única en habla hispana licenciada para emplear este exitoso método. En 2019 conseguimos mejorar los niveles de satisfacción global de nuestros alumnos (calidad docente, calidad de los materiales, estructura del curso, objetivos…) con respecto a los indicadores del mejor centro educativo online en español.

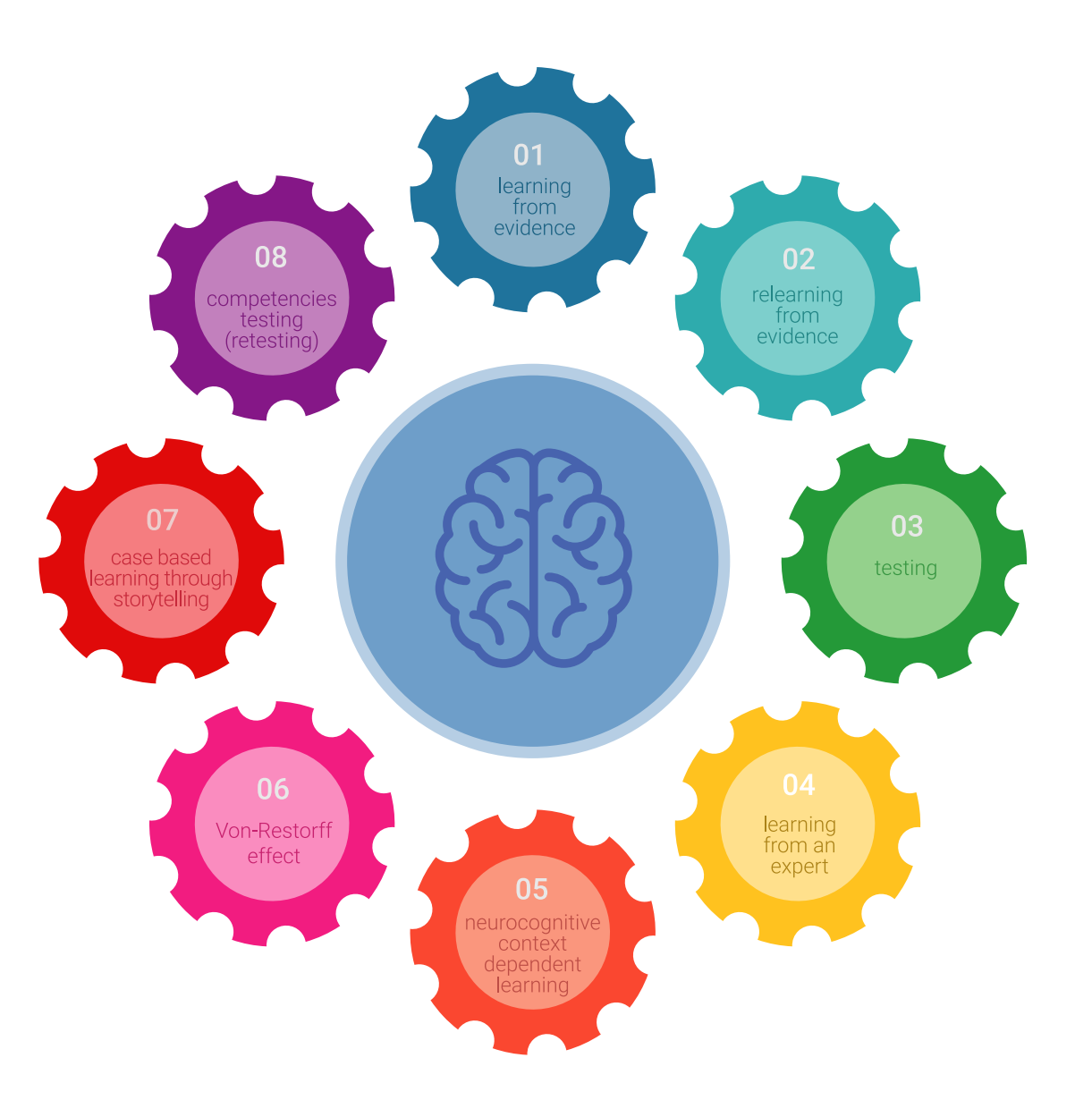

## Metodología | 17 tech

Esta titulación de TECH es un programa intensivo que te prepara para afrontar todos los retos en esta área, tanto en el ámbito nacional como internacional. Tenemos el compromiso de favorecer tu crecimiento personal y profesional, la mejor forma de caminar hacia el éxito, por eso en TECH utilizarás los *case studies*, la metodología de enseñanza más avanzada y eficaz del mercado educativo.

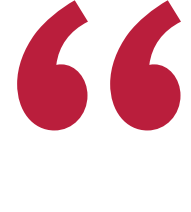

*Nuestro programa te proporciona las mejores habilidades profesionales, preparándote para afrontar todos los retos actuales y futuros en esta área"*

El método del caso ha sido el sistema de aprendizaje más utilizado por las mejores escuelas de negocios del mundo desde que éstas existen. Desarrollado en 1912 para que los estudiantes de Derecho no solo aprendiesen las leyes a base de contenidos teóricos, el método del caso consistió en presentarles situaciones complejas reales para que tomasen decisiones y emitiesen juicios de valor fundamentados sobre cómo resolverlas.

Ante una determinada situación, ¿qué harías tú? Esta es la pregunta a la que te enfrentamos en el método del caso, un método de aprendizaje orientado a la acción. A lo largo del curso, te enfrentarás a múltiples casos reales. Deberás integrar todos tus conocimientos, investigar, argumentar y defender tus ideas y decisiones.

## tech 18 | Metodología

En este programa tendrás acceso a los mejores materiales educativos, preparados a conciencia para ti:

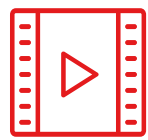

#### **Material de estudio**

Todos los contenidos didácticos son creados por los especialistas que van a impartir el curso, específicamente para él, de manera que el desarrollo didáctico sea realmente específico y concreto.

**30%**

**10%**

**8%**

Estos contenidos son aplicados después al formato audiovisual que creará nuestra manera de trabajo online, con las técnicas más novedosas que nos permiten ofrecerte una gran calidad, en cada una de las piezas que pondremos a tu servicio.

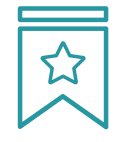

#### **Clases magistrales**

Existe evidencia científica sobre la utilidad de la observación de terceros expertos. El denominado *Learning from an expert* afianza el conocimiento y el recuerdo, y genera seguridad en nuestras futuras decisiones difíciles.

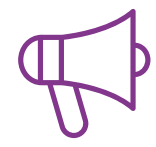

#### **Prácticas de habilidades y competencias**

Realizarás actividades de desarrollo de competencias y habilidades específicas en cada área temática. Prácticas y dinámicas para adquirir y desarrollar las destrezas y habilidades que un especialista precisa desarrollar en el marco de la globalización que vivimos.

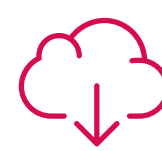

#### **Lecturas complementarias**

Artículos recientes, documentos de consenso, guías internacionales... En nuestra biblioteca virtual tendrás acceso a todo lo que necesitas para completar tu capacitación.

## Metodología | 19 tech

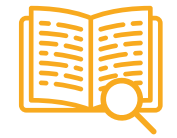

#### *Case Studies*

Completarás una selección de los mejores *case studies* de la materia. Casos presentados, analizados y tutorizados por los mejores especialistas del panorama internacional.

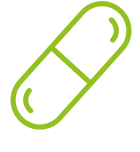

#### **Resúmenes interactivos**

Presentamos los contenidos de manera atractiva y dinámica en píldoras multimedia que incluyen audio, vídeos, imágenes, esquemas y mapas conceptuales con el fin de afianzar el conocimiento.

Este sistema exclusivo educativo para la presentación de contenidos multimedia fue premiado por Microsoft como "Caso de éxito en Europa".

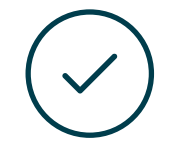

#### *Testing & Retesting*

Evaluamos y reevaluamos periódicamente tu conocimiento a lo largo del programa. Lo hacemos sobre 3 de los 4 niveles de la Pirámide de Miller.

**4%**

**3%**

**25%**

**20%**

# <span id="page-19-0"></span>Titulación 08

El Curso Profesional en UVs en Arte para Realidad Virtual garantiza, además de la capacitación más rigurosa y actualizada, el acceso a un título de Curso Profesional expedido por TECH.

Tras la superación de las evaluaciones, el alumno recibirá por correo postal con acuse de recibo su correspondiente Título de Curso Profesional emitido por TECH.

El título expedido por TECH expresará la calificación que haya obtenido en el Curso Profesional, y reunirá los requisitos comúnmente exigidos por las bolsas de trabajo, oposiciones y comités evaluadores carreras profesionales.

Título: Curso Profesional en UVs en Arte para Realidad Virtual Modalidad: Online

Horas: 150

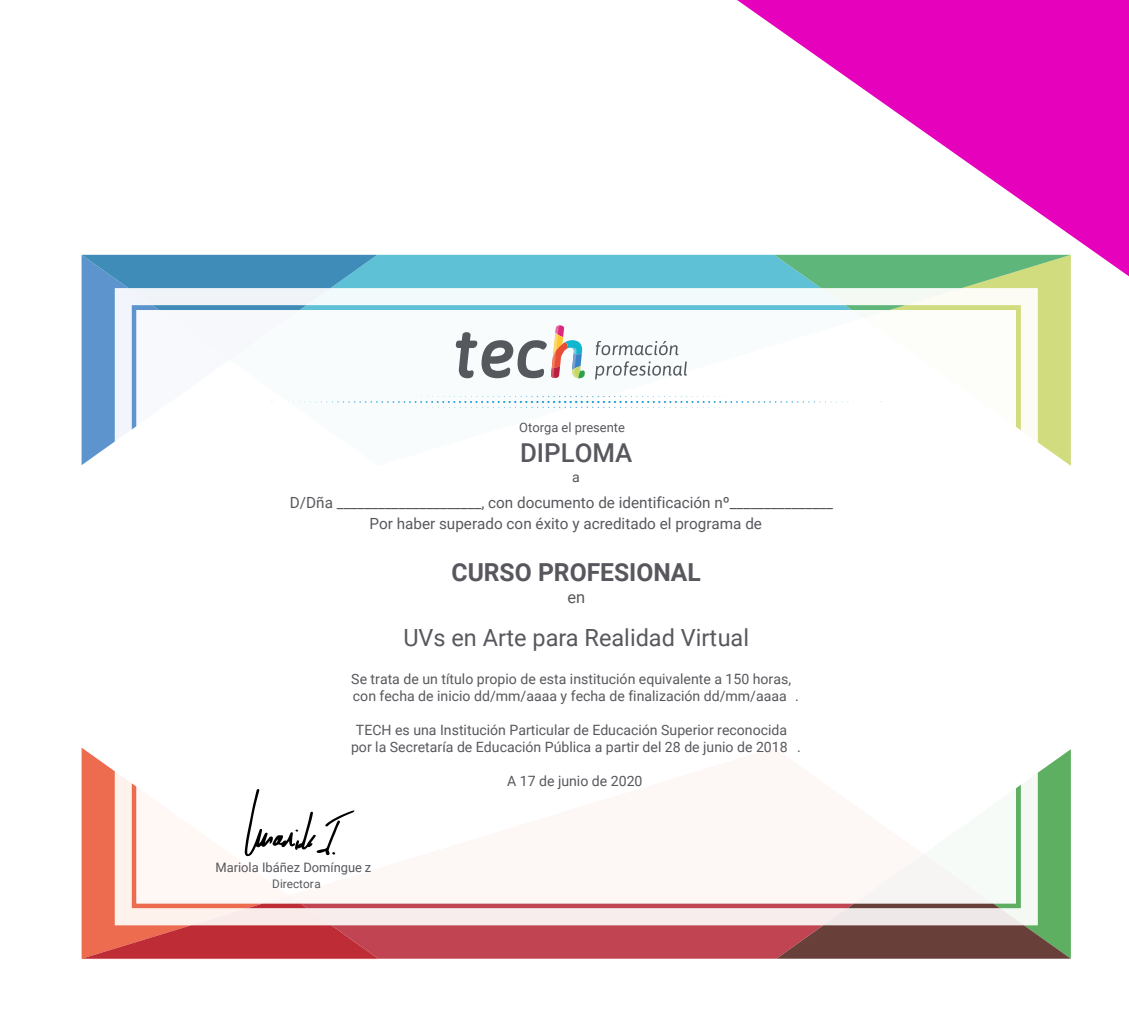

# tech formación Curso Profesional UVs en Arte para

Realidad Virtual

Modalidad: Online Titulación: TECH Formación Profesional Duración: 6 semanas Horas: 150

## Curso Profesional UVs en Arte para Realidad Virtual

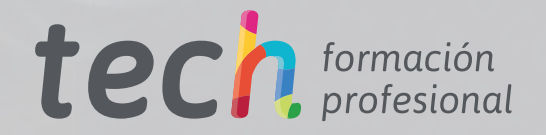